## KENDRIYA VIDYALAYA NO 1 AFS JALAHALLI (WEST) MONTHLY TEST JULY 2019 Informatics Practice (XII C,D)

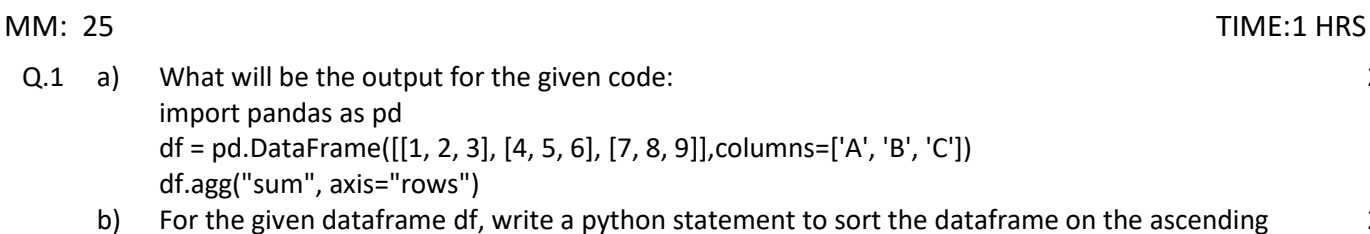

b) For the given dataframe df, write a python statement to sort the dataframe on the ascending order of points: 2

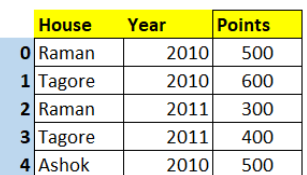

Q.2 a) Write a python program in numpy to join a pair of matrices at the rows. Eg: For given arrays arr1 and arr2

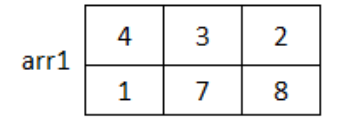

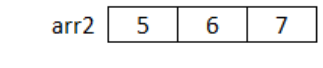

the resultant array arr3 should be

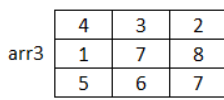

- b) Write python statements to create a 3 x 3 matrix to hold the number 10 as the only element in each cell. 2
- c) For the given matrices m1 and m2 write a python statement to perform matrix multiplication between the two matrices. 2
- d) For the given Numpy array what will be the outputs: import numpy as np  $a = np.array([[1,3,5,7],[5,6,7,8],[2,4,6,8]])$ i) print(a[1:2]) ii) print(a[1:2,1:2])
- e) Write a python statement to create a NumPy array to hold 10 evenly position numbers between 10 to 100, including 100. 2

## Q3 a) In linear regression which method is used to train the model with test data? 1

- b) What is the output of the method numpy.cov(a,b)?  $1$ c) Which type of plot is used to draw a Linear regression model: i) line plot and bar plot iii) Scatter plot and box plot iii) line plot and scatter plot iv) None of the above 1 d) What is the difference between a histogram and bar graph 2
- Q.4 a) Write the import syntax to use plotting features in python.  $1$ 
	- b) What is the role of legends in a graph? Which method is used to draw a legend in pyplot? 2
	- c) What is the need for the following functions in pyplot:
		- i) xlabels()
		- ii) show()
		- iii) scatter()
		- iv) ylim()

2

3

2

2